# **GrooveWalrus 2022**

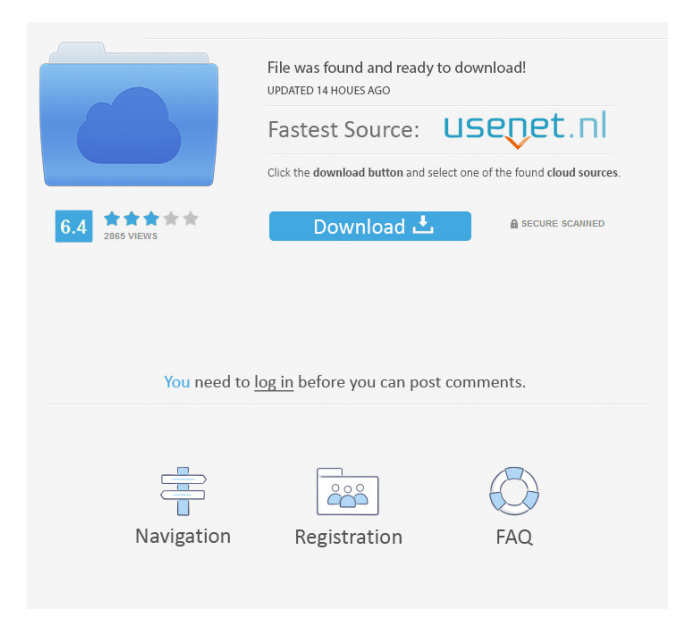

## **GrooveWalrus Crack + Torrent (Activation Code) Free For Windows**

GrooveWalrus Crack Free Download is a stand-alone music player with GrooveShark and Last.fm support. You will be able to import GrooveShark playlists or to enjoy your Last.fm tracks. Here are the keyboard shortcut keys: · F1: previous song · F2: play · F3: stop · F4: next song · F5: save playlist · F6: load playlist · F7: toggle random · F8: toggle repeat · F9: volume down · F10: volume up · F11: mute volume · F12: next tab · CTRL+D: clear playlist · CTRL+R: resets the window position · CTRL+B: sets background to a random color · CTRL+9: clears album names from playlist · CTRL+F: opens the search dialog Most Popular Free Video Editors Best Free Video Encoder 1:52 Best Free Video-Encoding Tool Best Free Video-Encoding Tool Best Free Video-Encoding Tool If you are looking for the best free video-encoding tool, then you are in the right place. So, in this video, we take a look at some of the best free video-encoding tools. How to Make Free Videos for Facebook, Youtube, Vine & More Facebook: Tumblr: Twitter: Web: Instagram: Twitch: Pixiv: SoundCloud: Donate | PayPal, Venmo, WePay, Email: madebyrob@gmail.com Music: "Light Up" by Blue Monday" Music from Artist:

#### **GrooveWalrus Activation Download PC/Windows**

· Find track by name using the track list pop up · Clear playlist with F5 · Save playlist to disk with F6 · Delete playlist with F7 · Find track by artist name using the track list pop up · Delete playlist with F8 · Load playlist from disk with F9 · Toggle random with F5 · Toggle repeat with F6 · Toggle shuffle mode with F7 · Mute volume with F11 · Unmute volume with F12 · Next tab with CTRL+9 · Clears album names from playlist with CTRL+F · Resets window position with CTRL+R · Set the background to a random color with CTRL+B · Clear all list items with CTRL+D · See more keyboard shortcuts in this Keyboard Shortcut keylist · Look up a song with the built-in search engine · Change shuffle mode with F6 · Change repeat mode with F6 · Save track to disk with F8 · Return to original file with F8 · Reset Last.fm login · Reset Last.fm password · Clear Last.fm login and password · For other shortcuts, view the Keymacro property in the object of choice · If you experience bug with the mouse, change the pointer to a device using the preferences · About · GrooveWalrus is a stand-alone music player with GrooveShark and Last.fm support. You will be able to import GrooveShark playlists or to enjoy your Last.fm tracks. Keyboard shortcut keys: · Play/Stop with F2 · Previous/Next song with F1/F3 · Save/Load playlist with F5/F6 · Clear playlist with F5 · Reset window position with F9 · Change shuffle mode with F6 · Change repeat mode with F6 · Load playlist from disk with F9 · Load playlist from Last.fm with F10 · Toggle random with F5 · Find track by artist name using the track list pop up · Find track by name using the track list pop up · Find track by artist name using the track list pop up · Find track 77a5ca646e

### **GrooveWalrus Crack + Free License Key**

GrooveWalrus is a stand-alone music player with GrooveShark and Last.fm support. You will be able to import GrooveShark playlists or to enjoy your Last.fm tracks. Here are the keyboard shortcut keys: · F1: previous song · F2: play · F3: stop · F4: next song · F5: save playlist · F6: load playlist · F7: toggle random · F8: toggle repeat · F9: volume down · F10: volume up · F11: mute volume · F12: next tab · CTRL+D: clear playlist · CTRL+R: resets the window position · CTRL+B: sets background to a random color · CTRL+9: clears album names from playlist · CTRL+F: opens the search dialog · CTRL+G: sets the GrooveShark profile to be used · CTRL+H: sets the GrooveShark Homepage to be used · CTRL+J: sets the GrooveShark Torrent to be used · CTRL+K: sets the GrooveShark Music Folder to be used · CTRL+L: sets the GrooveShark Music Folder to be used · CTRL+M: sets the GrooveShark Music Folder to be used · CTRL+N: sets the GrooveShark Music Folder to be used · CTRL+O: sets the GrooveShark Music Folder to be used · CTRL+P: sets the GrooveShark Music Folder to be used · CTRL+Q: sets the GrooveShark Music Folder to be used · CTRL+R: resets the window position · CTRL+B: sets background to a random color · CTRL+9: clears album names from playlist · CTRL+F: opens the search dialog · CTRL+G: sets the GrooveShark profile to be used · CTRL+H: sets the GrooveShark Homepage to be used · CTRL+J: sets the GrooveShark Torrent to be used · CTRL+K: sets the GrooveShark Music Folder to be used · CTRL+L: sets the GrooveShark Music Folder to be used · CTRL+M: sets the GrooveShark Music Folder to be used · CTRL+N: sets the GrooveShark Music Folder

#### **What's New In?**

GrooveWalrus is a stand-alone music player with GrooveShark and Last.fm support. you will be able to import GrooveShark playlists or to enjoy your Last.fm tracks. Here are the keyboard shortcut keys: F1: previous song F2: play F3: stop F4: next song F5: save playlist F6: load playlist F7: toggle random F8: toggle repeat F9: volume down F10: volume up F11: mute volume F12: next tab CTRL+D: clear playlist CTRL+R: resets the window position CTRL+B: sets background to a random color CTRL+9: clears album names from playlist CTRL+F: opens the search dialog This software does not conflict with any other program or Windows<sup>®</sup> 10 operating system, this program does not affect the system of other program or other Windows<sup>®</sup> 10 operating system. You are one step away from adding this software to your Microsoft Store list. Thank you for your interest. Here's what users say about this software: Download GrooveWalrus to your computer. Add your favorite GrooveShark playlists to this Music Player. Enjoy! GrooveWalrus requires a free GrooveShark account to import playlists. Please note: New features will be added in the future. What's new in version 12.3.8.3: Added support for Apple Music. Added F12 as a full screen keyboard shortcut. Added a new interface for Google Play. Improved the error messages. Fixed a memory leak. Fixed some issues with playlists. Fixed some issues with GrooveShark in the offline mode. Fixed some issues with Last.fm. Other fixes and improvements. GrooveWalrus - a stand-alone music player with GrooveShark and Last.fm support. the app is not for just playing music. It is a stand alone program that does just that, let's you play music with GrooveShark and Last.fm. I love playing music on the internet, and I like GrooveShark for its organization feature of the playlists that you can create, and Last.fm for its feature to follow musicians that you like. I usually create playlists for every genre of music, and I like that GrooveWalrus supports a search feature which is amazing when you are trying to find a specific song, so that you don't have to open every folder, play list, and playlist to find it.

## **System Requirements:**

Minimum: OS: Windows 10 or later Processor: Intel Core i3, Intel Core i5, Intel Core i7, AMD Ryzen 3, AMD Ryzen 5, AMD Ryzen 7 Memory: 8GB RAM Recommended: Memory: 16GB RAM Aero Win 10: OS: Windows 10

Related links:

[https://whoosk.s3.amazonaws.com/upload/files/2022/06/dIwg2JwUoeN9QekB7sCO\\_06\\_8c937d6259ed9216d5acbd67140c464](https://whoosk.s3.amazonaws.com/upload/files/2022/06/dIwg2JwUoeN9QekB7sCO_06_8c937d6259ed9216d5acbd67140c4649_file.pdf) [9\\_file.pdf](https://whoosk.s3.amazonaws.com/upload/files/2022/06/dIwg2JwUoeN9QekB7sCO_06_8c937d6259ed9216d5acbd67140c4649_file.pdf)

<http://www.ndvadvisers.com/console-crack-with-key-download-for-windows/>

[https://humansofuniversity.com/wp-content/uploads/2022/06/HVFULLSC\\_\\_Full\\_Screen\\_Video\\_Card\\_and\\_CPI\\_Fonts\\_10.pdf](https://humansofuniversity.com/wp-content/uploads/2022/06/HVFULLSC__Full_Screen_Video_Card_and_CPI_Fonts_10.pdf) <https://amosfitnessandfood.com/powershell-code-generator-crack-torrent-free-download-for-pc/>

<https://www.onk-group.com/net-gpppassword-crack-activation-code-with-keygen-free-download/>

<https://drmarcelougarte.com/wp-content/uploads/2022/06/delytal.pdf>

<https://spinsosabital.wixsite.com/lereftuto/post/list-of-all-us-cities-states-and-zip-codes-database-software-latest>

<https://nooorasa.ru/wp-content/uploads/2022/06/CD.pdf>

[https://aucook.ru/wp-content/uploads/2022/06/Molimentum\\_Quick.pdf](https://aucook.ru/wp-content/uploads/2022/06/Molimentum_Quick.pdf)

<https://feriavirtualcampestre.site/advert/iknow-process-scanner-crack-free-for-windows-latest-2022/>